# **TMgen Documentation**

*Release 0.1*

**Victor Heorhiadi**

September 21, 2016

#### Contents

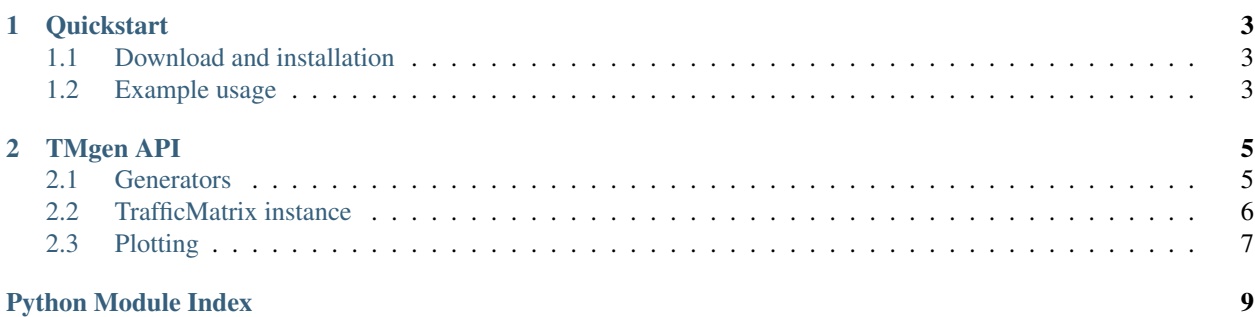

TMgen is a python library designed to easily generate network traffic matrices. The library supports a number of TM models, export to a number of cross-language formats, and very basic visualization tools.

### **Quickstart**

<span id="page-6-0"></span>This document oulitnes how to easily start using the TMgen tool.

### <span id="page-6-1"></span>**1.1 Download and installation**

Since tmgen in still under developmnet please install from the github repository

1. Clone

```
git clone https://github.com/progwriter/tmgen
```
2. Install using pip

```
cd tmgen
pip install .
```
### <span id="page-6-2"></span>**1.2 Example usage**

TMgen defines a TrafficMatrix object that is returned by all generator functions. Internally it contains a 3-d numpy array which contains volume of traffic between origin-destination pairs for different time epochs. For TM models that do not have a time component, the third dimension is of size 1.

Quick overview on how to use them is given here, for full details please see the *[TMgen API](#page-8-0)*

### **1.2.1 Generating a traffc matrix**

Lets generate a uniform traffic matrix for a network with 3 nodes:

```
>>> from tmgen import uniform_tm
>>> tm = uniform_tm(3, 100, 300)
>>> print tm
array([[[ 219.73016387],
     [ 161.41332385],
      [ 120.68272977]],
     [[ 246.9339771 ],
      [ 189.98348848],
     [ 290.19555679]],
     [[ 119.98074672],
```

```
[ 150.05173824],
[ 255.83845338]]])
```
This gives us a 3x3x1 array with values between 100 and 300 — volume for each node pair, with only one time epoch.

### **1.2.2 Accessing tm entries**

TMgen gives you a number of ways to access the tm values. Lets generate an exponentiam TM with the mean volume of 500 and 2 time epochs.

```
>>> from tmgen import exp_tm
\Rightarrow \tan = \exp_t m(3, 500, 2)
```
Accessing the *matrix* attrbute gives us the underlying Numpy array:

```
>>> tm.matrix
array([[[ 6.37997965e+02, 1.09182535e+02],
     [ 3.14477723e+02, 8.80934257e+02],
     [ 3.48359849e+02, 1.00303448e+03]],
    [[ 6.51216211e+02, 1.16041768e+03],
     [ 3.16695016e+02, 6.97480254e-01],
     [ 3.00624933e+02, 1.26349570e+02]],
    [[ 1.43754204e+03, 6.61064394e+00],
     [ 3.31300472e+02, 1.12039376e+02],
     [ 5.79562994e+02, 4.57798655e+01]]])
```
Also we can request a tm at a specific epoch (0-indexed):

```
>>> tm.at_time(1)
array([[ 1.09182535e+02, 8.80934257e+02, 1.00303448e+03],
    [1.16041768e+03, 6.97480254e-01, 1.26349570e+02],[ 6.61064394e+00, 1.12039376e+02, 4.57798655e+01]])
```
Or the values between any node pair:

```
>>> tm.between(0,2,'all')
array([ 348.35984873, 1003.03447668])
>>> tm.between(0,2,'max')
1003.0344766776753
>>> tm.between(0,2,'mean')
675.69716270379729
```
See *[TMgen API](#page-8-0)* for functions.

### **1.2.3 Saving/Loading a traffic matrix**

TMs can be easily loaded to pickle and from pickle:

```
>>> tm.to_pickle('mytm')
>>> tm = TrafficMatrix.from_pickle('saved_tm')
```
### **TMgen API**

### <span id="page-8-2"></span><span id="page-8-1"></span><span id="page-8-0"></span>**2.1 Generators**

tmgen.models.**modulated\_gravity\_tm**(*int num\_pops*, *int num\_tms*, *double mean\_traffic*, *double pm\_ratio=1.5*, *double t\_ratio=0.75*, *double diurnal\_freq=0.041666666666666664*, *double spatial\_variance=100*, *double temporal\_variance=0.01*)  $\rightarrow$  TrafficMatrix

Generate a modulated gravity traffic matrix with the given parameters

#### **Parameters**

- **num\_pops** number of Points-of-Presence (i.e., origin-destination pairs)
- **num\_tms** total number of traffic matrices to generate (i.e., time epochs)
- **mean\_traffic** the average total volume of traffic
- **pm\_ratio** peak-to-mean ratio. Peak traffic will be larger by this much (must be bigger than 1). Default is 1.5
- **t\_ratio** trough-to-mean ratio. Default is 0.75
- **diurnal\_freq** Frequency of modulation. Default is 1/24 (i.e., hourly) if you are generating multi-day TMs
- **spatial\_variance** Variance on the volume of traffic between origin-destination pairs. Pick someting reasonable with respect to your mean\_traffic. Default is 100
- **temporal\_variance** Variance on the volume in time

#### Returns

tmgen.models.**random\_gravity\_tm**(*int num\_pops*, *double mean\_traffic*, *double spatial\_variance*) → TrafficMatrix

tmgen.models.**gravity\_tm**(*int num\_pops*, *ndarray populations*, *double total\_traffic*) → TrafficMatrix Compute the gravity traffic matrix

#### **Parameters**

- **num\_pops** number of poins of presence
- **populations** array with populations (weights) for each PoP
- **total\_traffic** total amount of traffic in the network

#### Returns TraffixMatrix object

<span id="page-9-1"></span> $t_{\text{mgen}}$ .models.**uniform**  $t_{\text{m}}$  *(int num\_pops, double low, double high, int num\_epochs=1)*  $\rightarrow$  TrafficMa-

trix Return a uniform traffic matrix. Entries are chosen independently from each other, uniformly at random, between given values of low and high.

#### Parameters

- **num\_pops** number of points-of-presence
- **low** lowest tm value
- **high** highest tm value
- **num\_epochs** number of

#### Returns TrafficMatrix object

tmgen.models.**exp\_tm**(*int num\_pops*, *double mean\_traffic*, *int num\_epochs=1*) → TrafficMatrix

tmgen.models.**spike\_tm**(*int num\_pops*, *int num\_spikes*, *double mean\_spike*, *int num\_epochs=1*) → TrafficMatrix

Generate a traffic matrix using the spike model.

#### **Parameters**

- **num\_pops** number of nodes in the network
- **num\_spikes** number of ingress-egress spikes. Must be fewer than  $numpos^2$
- **mean\_spike** average volume of a single spike
- **num\_epochs** number of time epochs

Returns

### <span id="page-9-0"></span>**2.2 TrafficMatrix instance**

class tmgen.tm.**TrafficMatrix**(*ndarray tm*)

Represents a traffic matrix.

 $\text{at}$ \_time (*self, int t*)  $\rightarrow$  ndarray Return a numpy array reprenseting a single TM at epoch t.

**Parameters**  $t$  – the number of the epoch (0-indexed).

Return type numpy array

**between**(*self*, *int o*, *int d*, *modestr='all'*)

Return the traffic matrix between the given ingress and egress nodes. This method supports multiple temporal modes: 'all', 'min', 'max', and 'mean'

#### Parameters

- **o** source node (origin)
- **d** destination node
- **modestr** temporal mode

Returns Numpy array if modestr=='all', double otherwise

static **from\_pickle**(*fname*)

Load a TrafficMatrix object from a file

Parameters **fname** – the file name on disk

Returns new TraffixMatrix

#### <span id="page-10-1"></span>**matrix**

matrix: numpy.ndarray

**mean**(*self*) → TrafficMatrix Returns a new traffic matrix that is the average across all epochs.

**num\_epochs**(*self*) → int

Returns The number of epochs in this traffic matrix

**num\_pops**(*self*) → int

Returns The number of PoPs in this traffic matrix

```
to_pickle(self, fname)
     Save the matrix to a python pickle file
```
Parameters **fname** – the file name

```
worst_case(self) → TrafficMatrix
     Return a new, single-epoch traffic matrix that chooses maximum volume per OD pair (in time)
```
Returns a new TrafficMatrix

### <span id="page-10-0"></span>**2.3 Plotting**

Python Module Index

### <span id="page-12-0"></span>t

tmgen.models, [5](#page-8-1)

#### Index

# A

at\_time() (tmgen.tm.TrafficMatrix method), [6](#page-9-1)

### B

between() (tmgen.tm.TrafficMatrix method), [6](#page-9-1)

### E

exp\_tm() (in module tmgen.models), [6](#page-9-1)

### F

from\_pickle() (tmgen.tm.TrafficMatrix static method), [6](#page-9-1)

# G

gravity\_tm() (in module tmgen.models), [5](#page-8-2)

### M

matrix (tmgen.tm.TrafficMatrix attribute), [7](#page-10-1) mean() (tmgen.tm.TrafficMatrix method), [7](#page-10-1) modulated\_gravity\_tm() (in module tmgen.models), [5](#page-8-2)

### N

num\_epochs() (tmgen.tm.TrafficMatrix method), [7](#page-10-1) num\_pops() (tmgen.tm.TrafficMatrix method), [7](#page-10-1)

# R

random\_gravity\_tm() (in module tmgen.models), [5](#page-8-2)

# S

spike\_tm() (in module tmgen.models), [6](#page-9-1)

### T

tmgen.models (module), [5](#page-8-2) to\_pickle() (tmgen.tm.TrafficMatrix method), [7](#page-10-1) TrafficMatrix (class in tmgen.tm), [6](#page-9-1)

### $\cup$

uniform\_tm() (in module tmgen.models), [5](#page-8-2)

### W

worst\_case() (tmgen.tm.TrafficMatrix method), [7](#page-10-1)